## **IOWA STATE UNIVERSITY**

IT Services Technical Notes

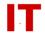

## Windows Enterprise OU Administrator Tips

## **Creating Group-Aware Logon Scripts**

April 28, 2004 Last Update: April 23, 2012

Microsoft provides some techniques on creating "group-aware" logon scripts in a Windows Active Directory environment. This method involves using a batch program called "ifmember.exe" to test for the logged-in user's group membership to control the logon script. The "ifmember.exe" binary is a small 10 KB exe file and it does not have to be installed on every domain-member desktop system (you can place it on your departmental member server and execute it off the share).

Instructions on creating group-aware logon scripts with ifmember.exe: http://www.microsoft.com/technet/prodtechnol/winntas/tips/winntmag/grlogon.mspx

To download "ifmember.exe" from Microsoft: <a href="http://www.microsoft.com/download/en/details.aspx?id=7895">http://www.microsoft.com/download/en/details.aspx?id=7895</a>

Thanks to Sudhakar Chinnaswamy, Office of Sponsored Programs Administration (sudhac@iastate.edu) for providing this tip!